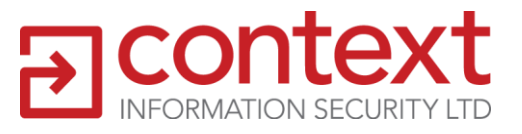

# **Next Generation Clickjacking**

New attacks against framed web pages

Black Hat Europe, 14th April 2010

Paul Stone paul.stone@contextis.co.uk

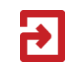

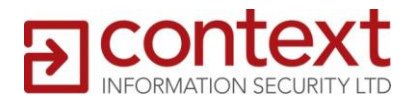

- Quick Introduction to Clickjacking
- Four New Cross-Browser Attack Techniques
- Clickjacking Tool
- Browser Specific Exploits

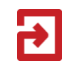

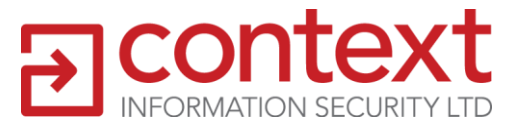

# **Clickjacking in 60 seconds** A quick recap

© Context Information Security Limited / Commercial in Confidence **Date:** The master master of the master of the master of the master of the master of the master of the master of the master of the master of the master of t

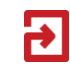

## **It's all about iframes**

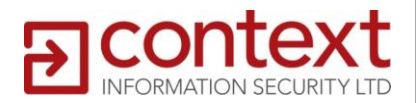

#### Any site can frame any other site, even https <iframe src="https://www.google.com/..."></iframe>

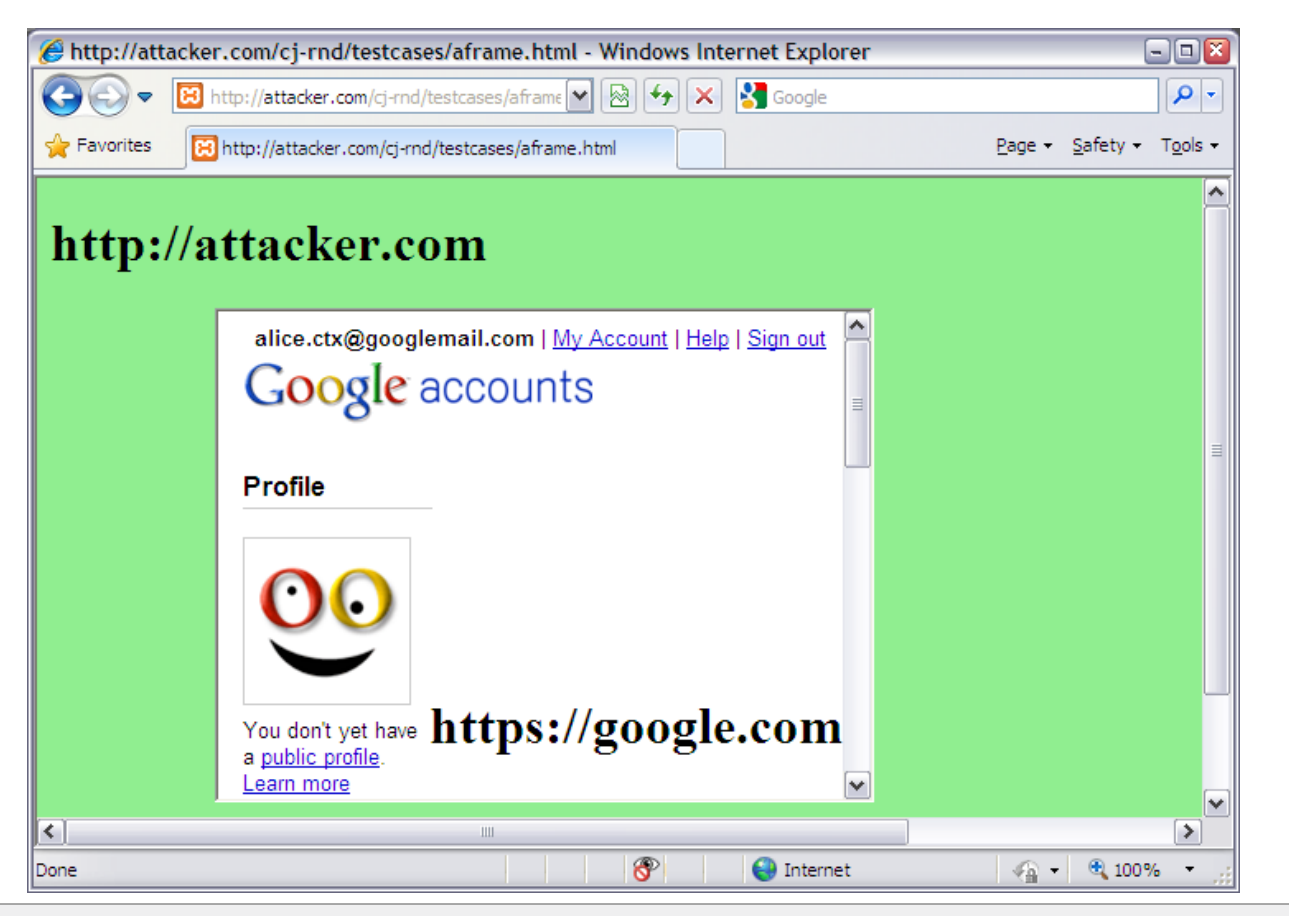

#### **Iframes**

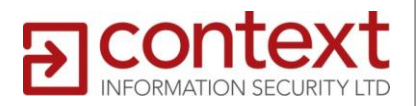

#### Same-origin policy access prevents JavaScript access to content from another domain

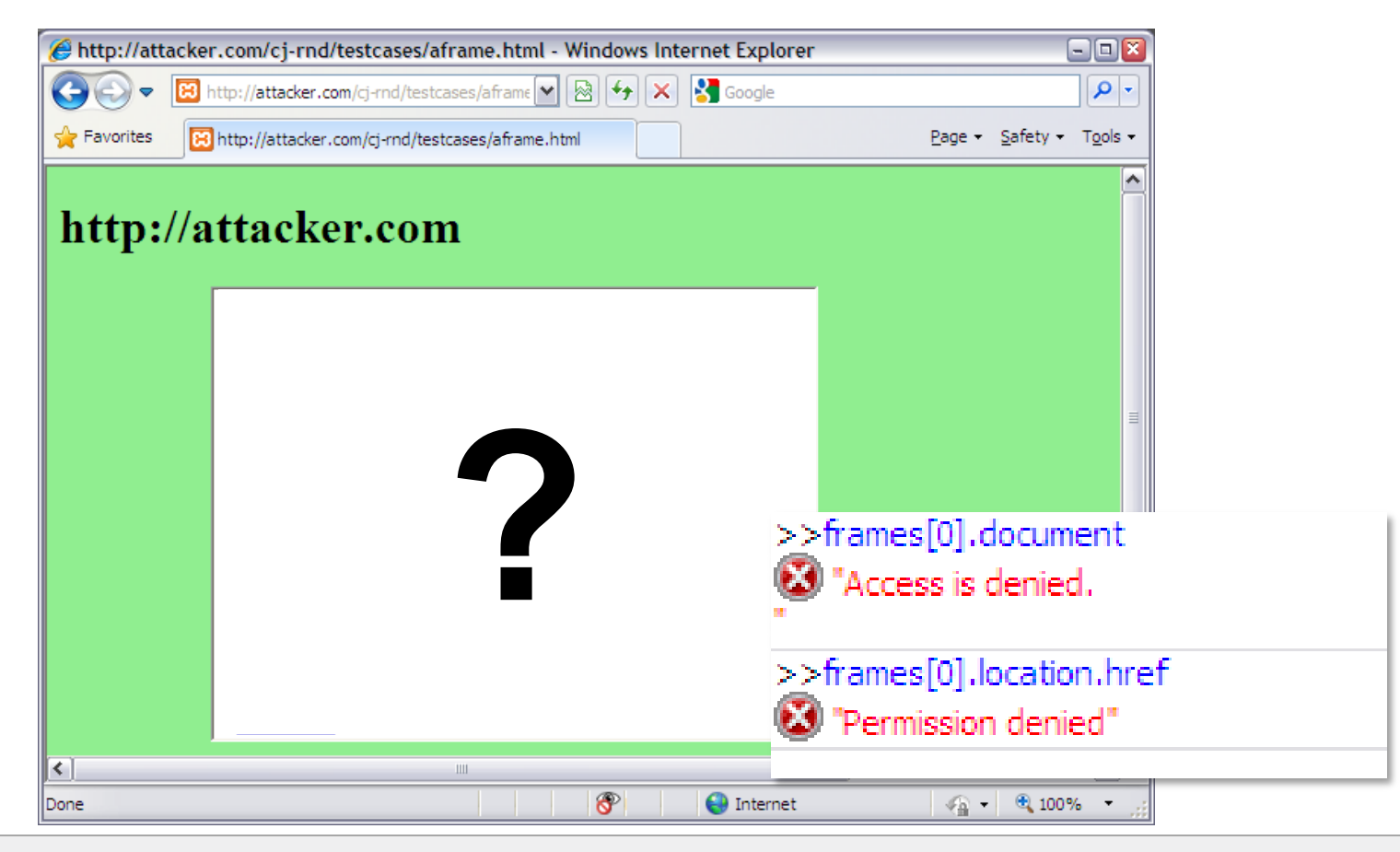

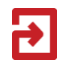

## **Step 1 – Frame Content**

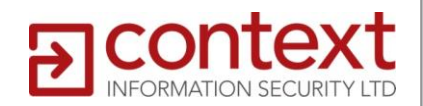

#### <iframe src="http://mobile.twitter.com?status=Don't click this..." width="600" height="300">

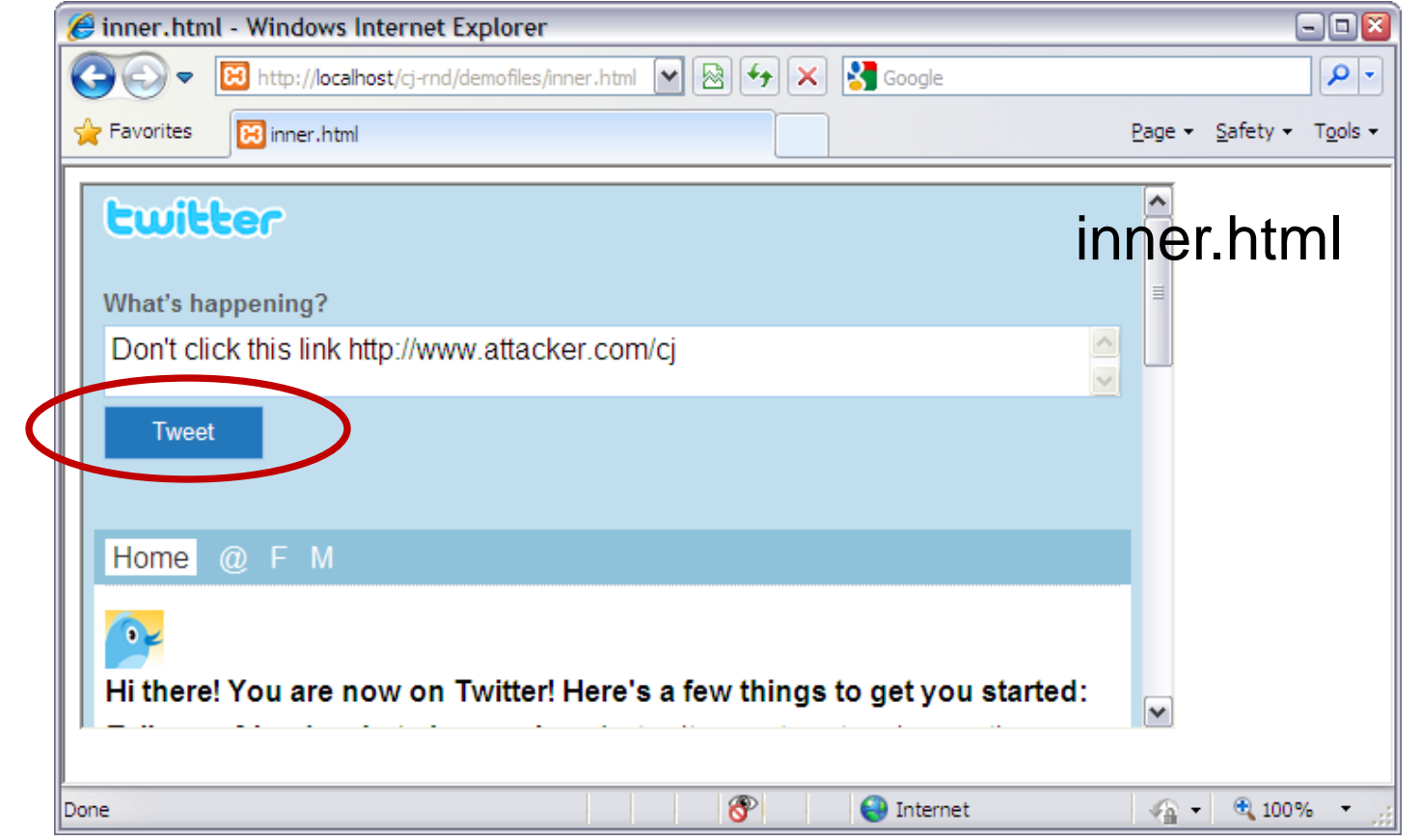

## **Step 2 – Position Target**

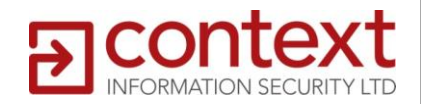

#### style="position: absolute; left: -15px; top: -106px"

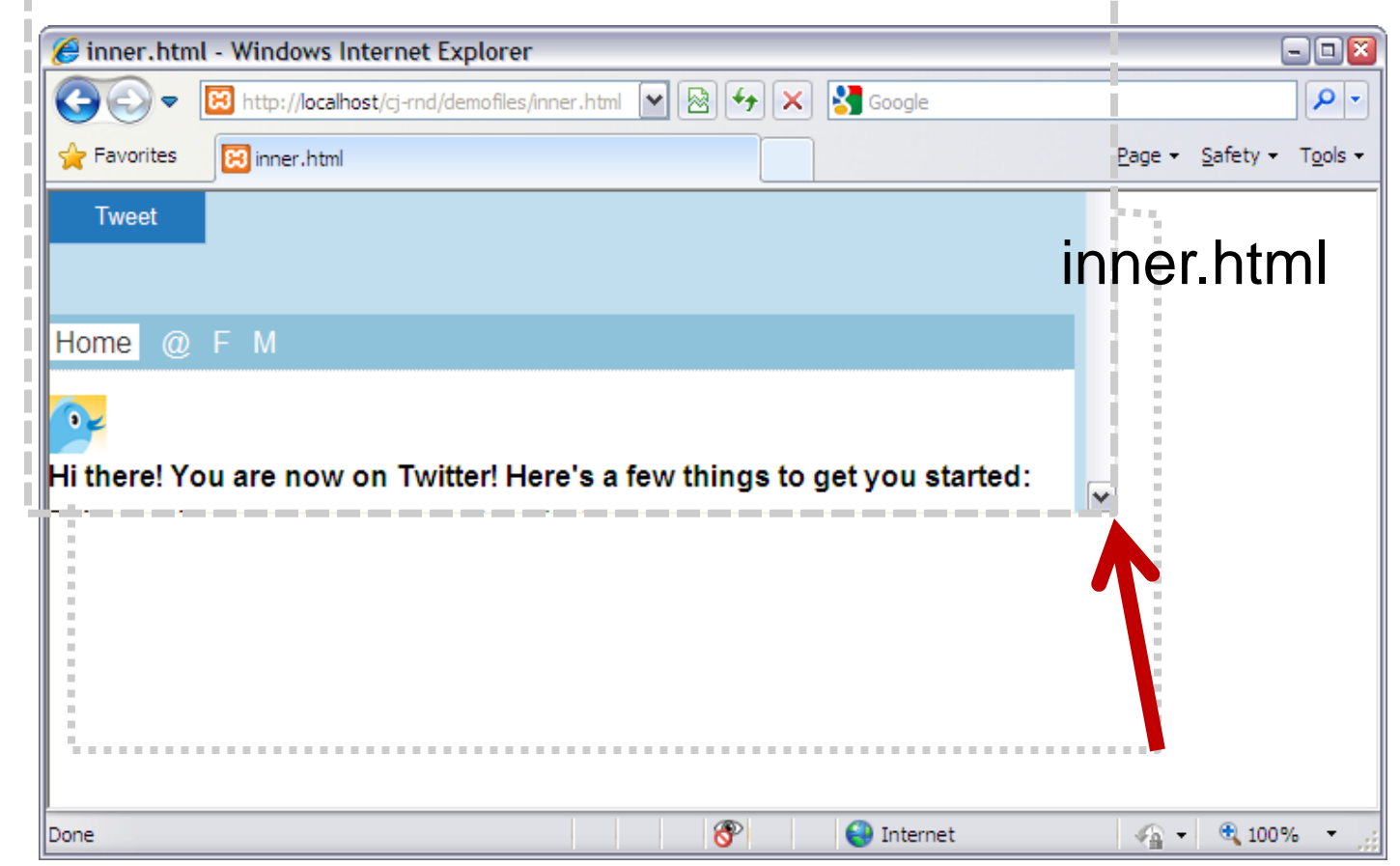

## **Step 3 – Crop and Position Target**

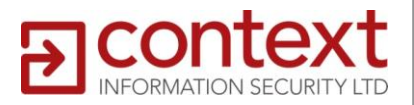

#### <iframe src="inner.html" width="100" height="25">

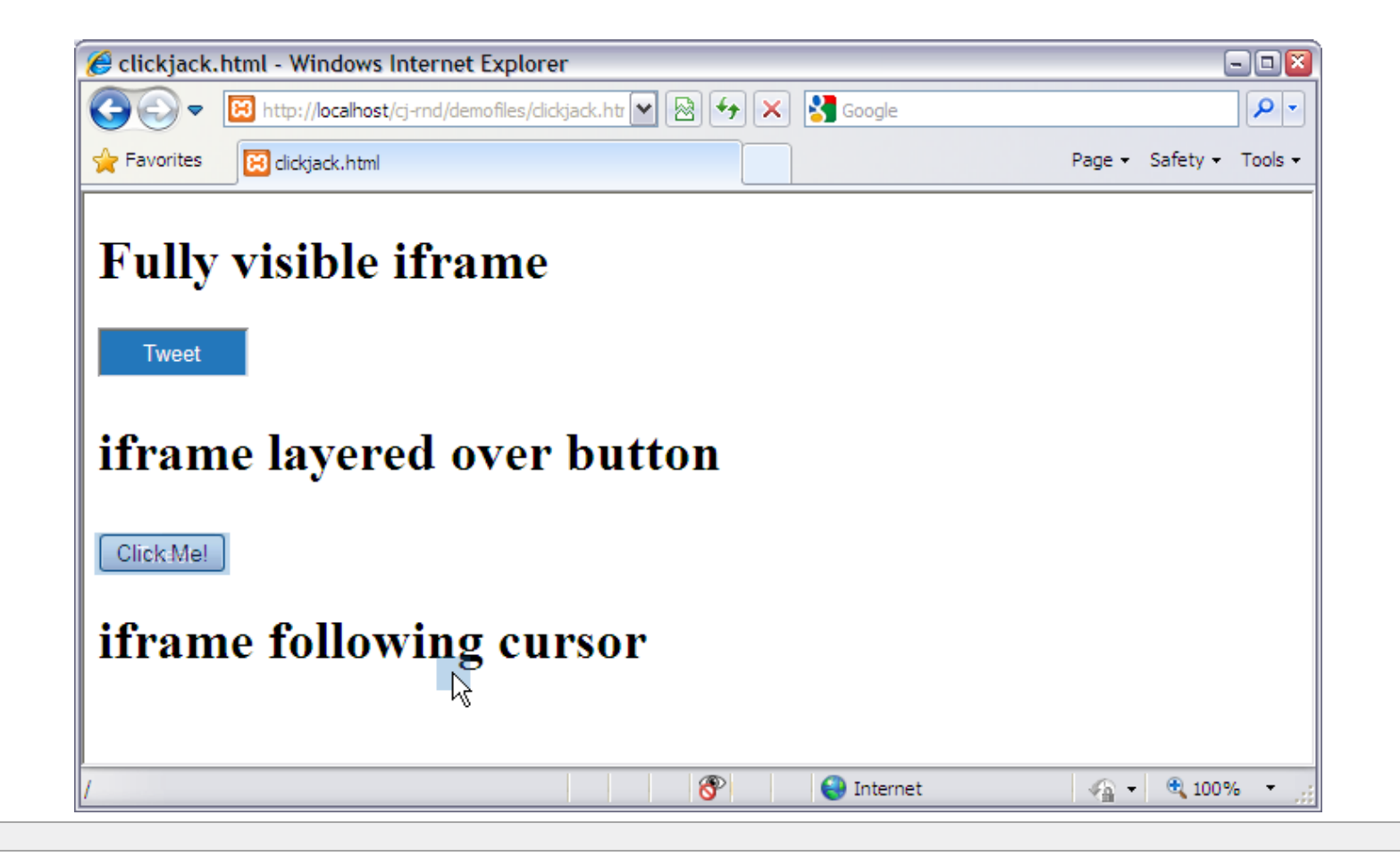

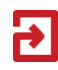

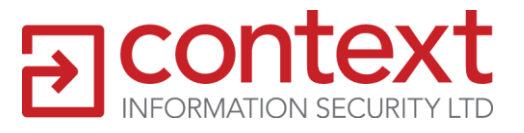

# **Clickjacking vs. The Rest** Browser based attacks compared

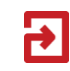

## **Clickjacking vs. The Rest**

#### **Cross-Site Scripting**

• 2,700,000 Google Results

#### **Cross-Site Request Forgery**

542,000 Google Results

#### **Clickjacking**

• 281,000 Google Results

All allow a malicious website to interact with web sites you"re logged in to.

~10 years old

~2 years old

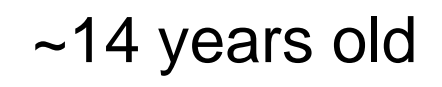

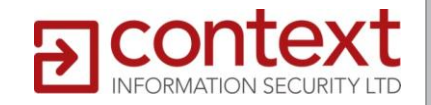

## **Completely Meaningless Chart**

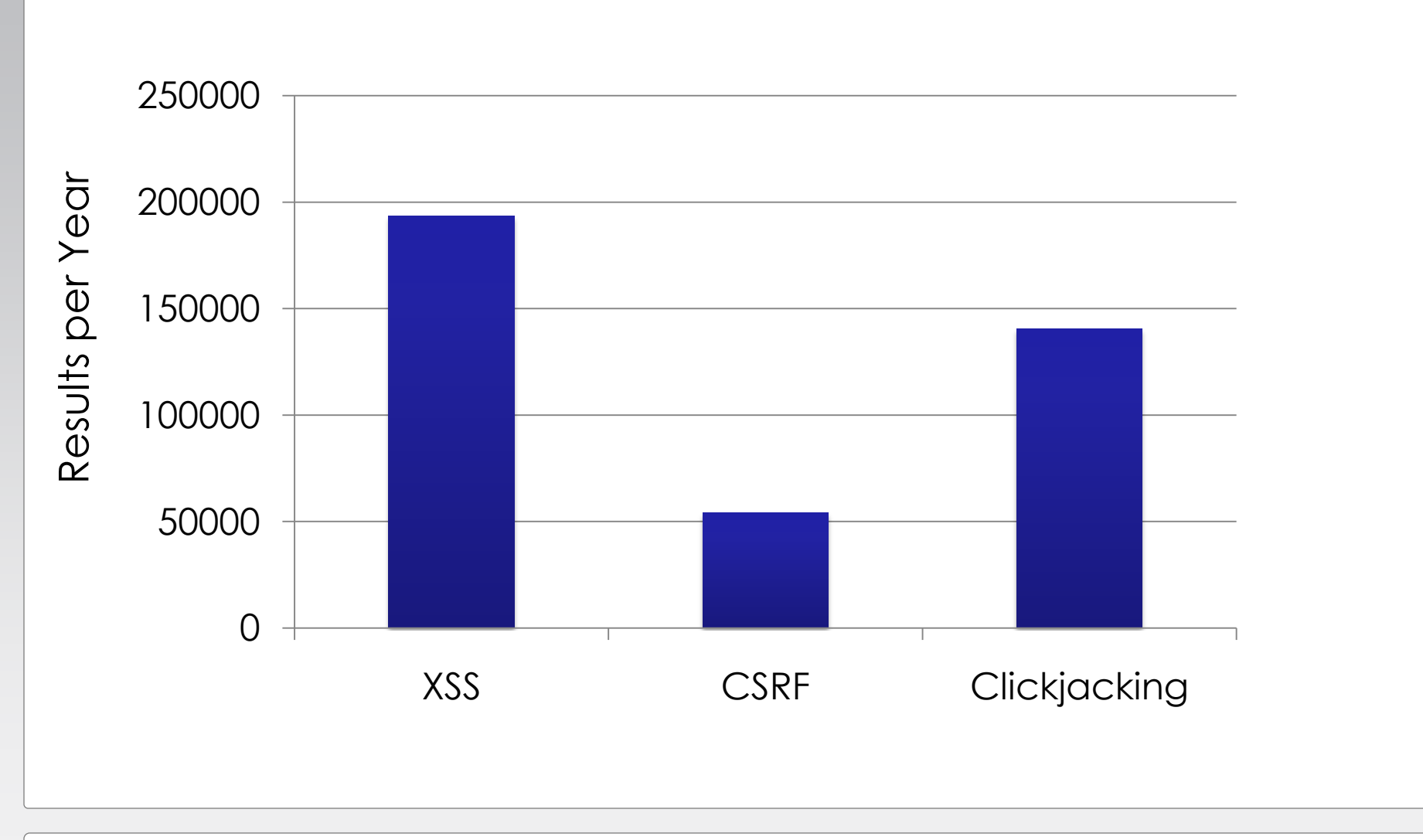

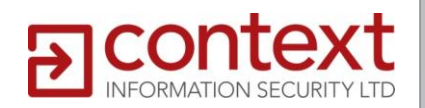

## **Cross-Site Scripting (XSS)**

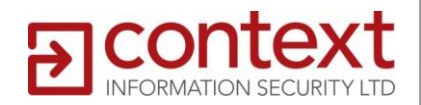

• Inject JavaScript into a web application

http://mymail.com/search?foo**<script>doBadStuff()</script>**

- Gives an attacker control of a user"s session and data
	- **Read** user data (e.g. emails, documents)
	- **Execute** commands and **inject** data (e.g. transfer money in online banking)
	- Little to no user interaction required
	- Thwarted by correct output escaping:

&It;script>doBadStuff()&It;script>

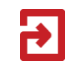

## **Cross-Site Request Forgery (CSRF)**

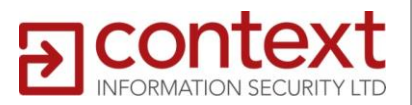

• Trick a web application into honouring requests sent from a malicious web site

http://mybank.com/transfer?amt=10000&acct=badguy

- Allows an attacker to perform actions as user
	- A **write only** attack; cannot read back results
	- Little to no user interaction required
	- Thwarted by adding a **random token** to requests

#### http://mybank.com/transfer?amt=50&acct=friend &**token=e43d2af7ecb**

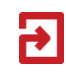

## **Clickjacking**

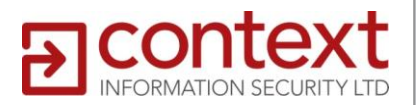

- Get user to click on stuff in hidden frame
- Flash Webcam/Microphone Access (fixed)
- Allows an attacker to perform actions as user
	- Bypass CSRF protection
	- Can only inject **clicks**, not data
	- Can break if page layout changes
	- More user interaction required
	- Thwarted by anti-framing:

X-Frame-Options

If (top !== window) top.location = window.location.href;

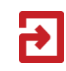

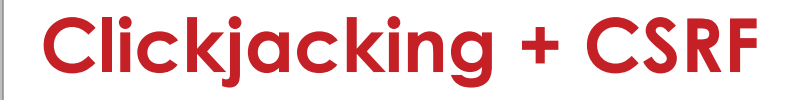

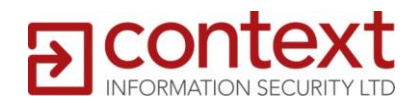

• Can"t do CSRF due to random token:

```
POST /status/update HTTP/1.1
Host: twitter.com
Cookie: twitter sess=xxx;
```

```
authenticity_token=r4nD0Mt0k3n&status=hello
```
- So prime form with data using 'partial CSRF' (or Twitter feature) http://twitter.com?status=hello
	-
- Use hijacked click to submit form

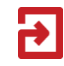

### **Bugzilla CSRF Protection**

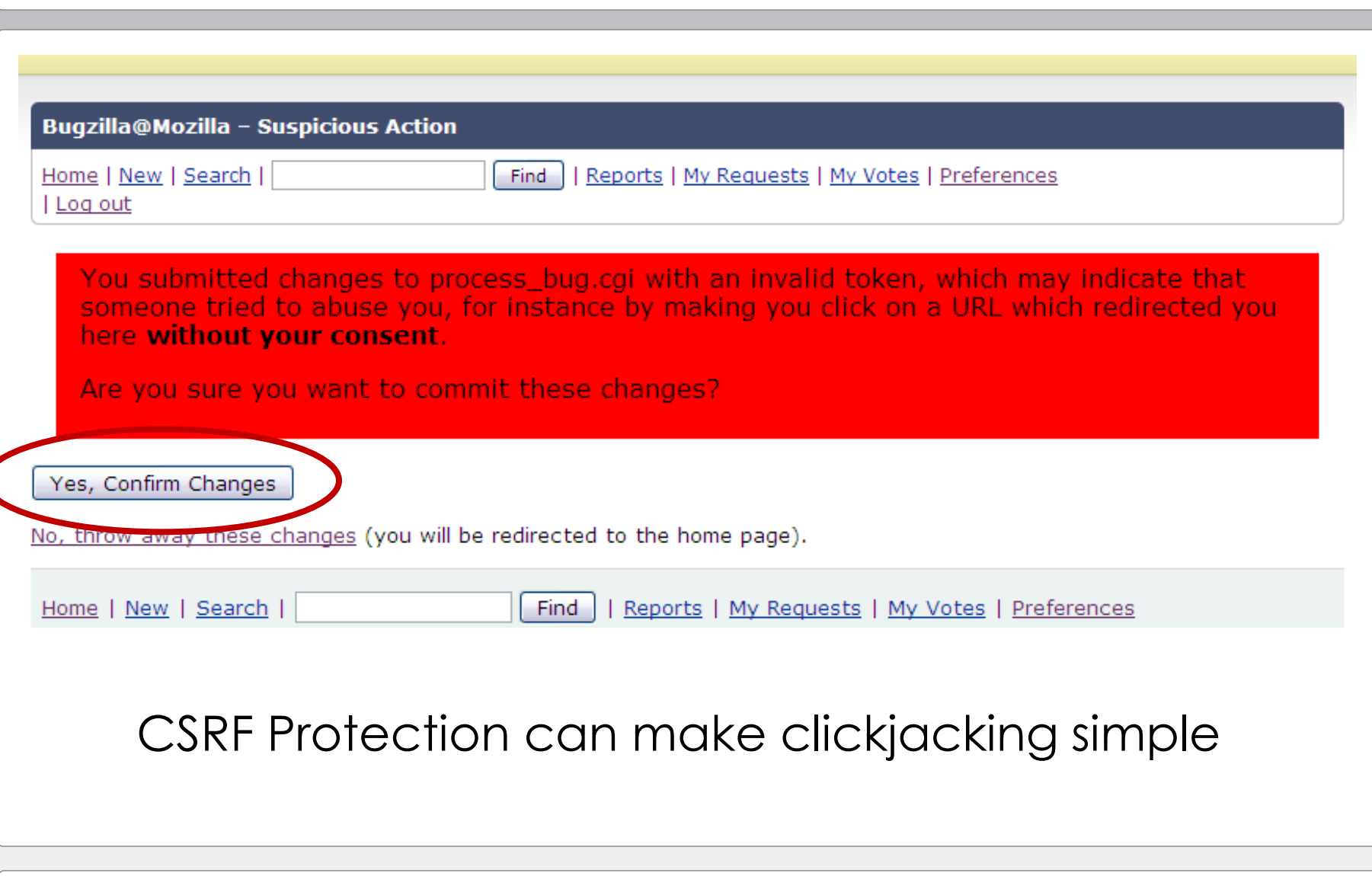

모CONte

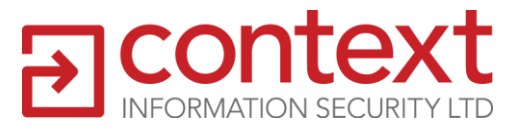

# **Better Target Positioning**

#### or, the problem with pixels

© Context Information Security Limited / Commercial in Confidence **Date:** The master master of the master of the master of the master of the master of the master of the master of the master of the master of the master of t

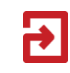

## **The Problem with Pixels**

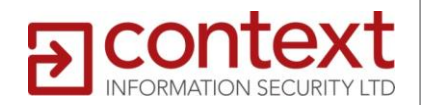

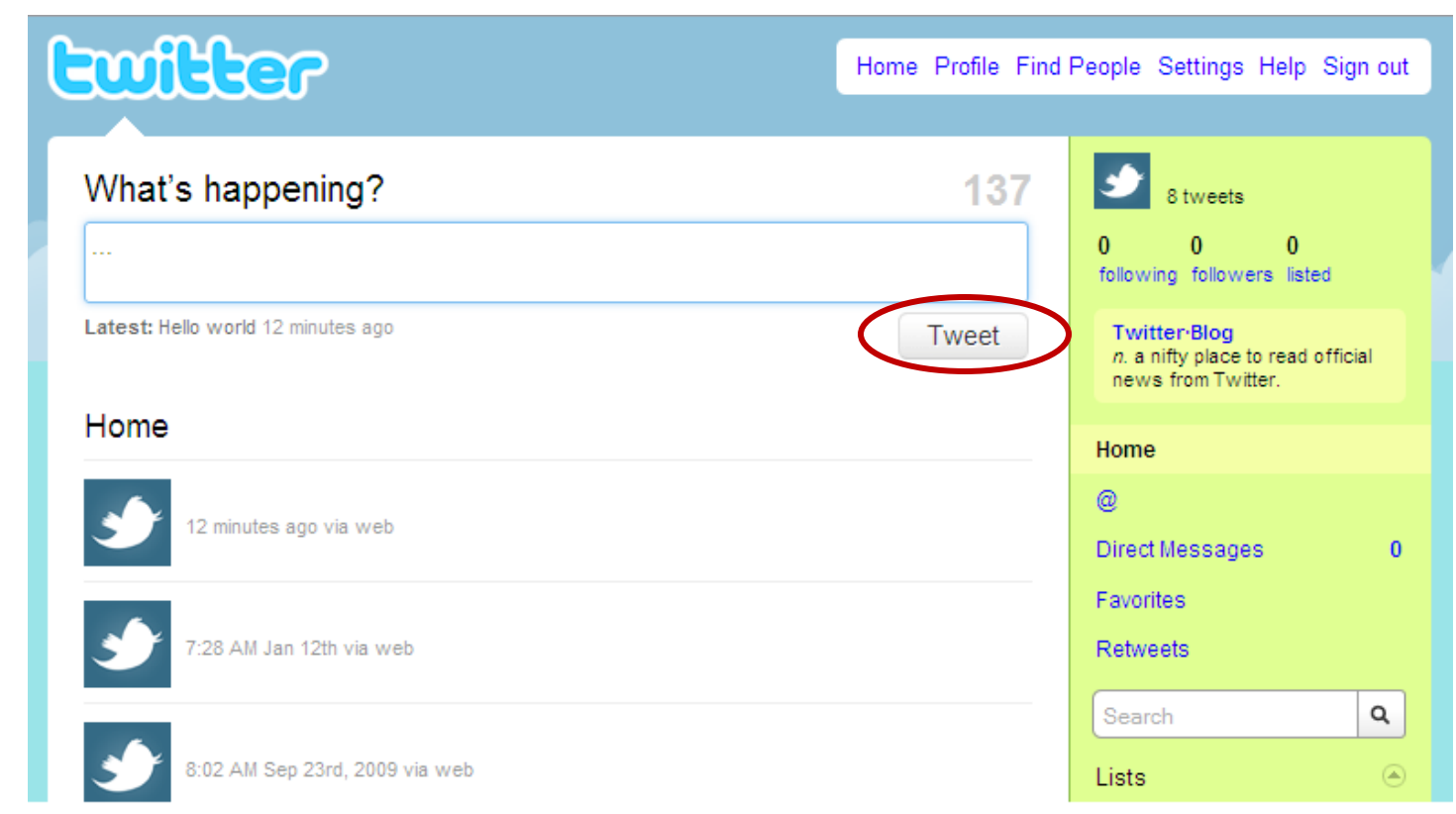

#### When the attack is prepared...

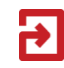

## **The Problem with Pixels**

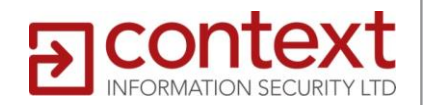

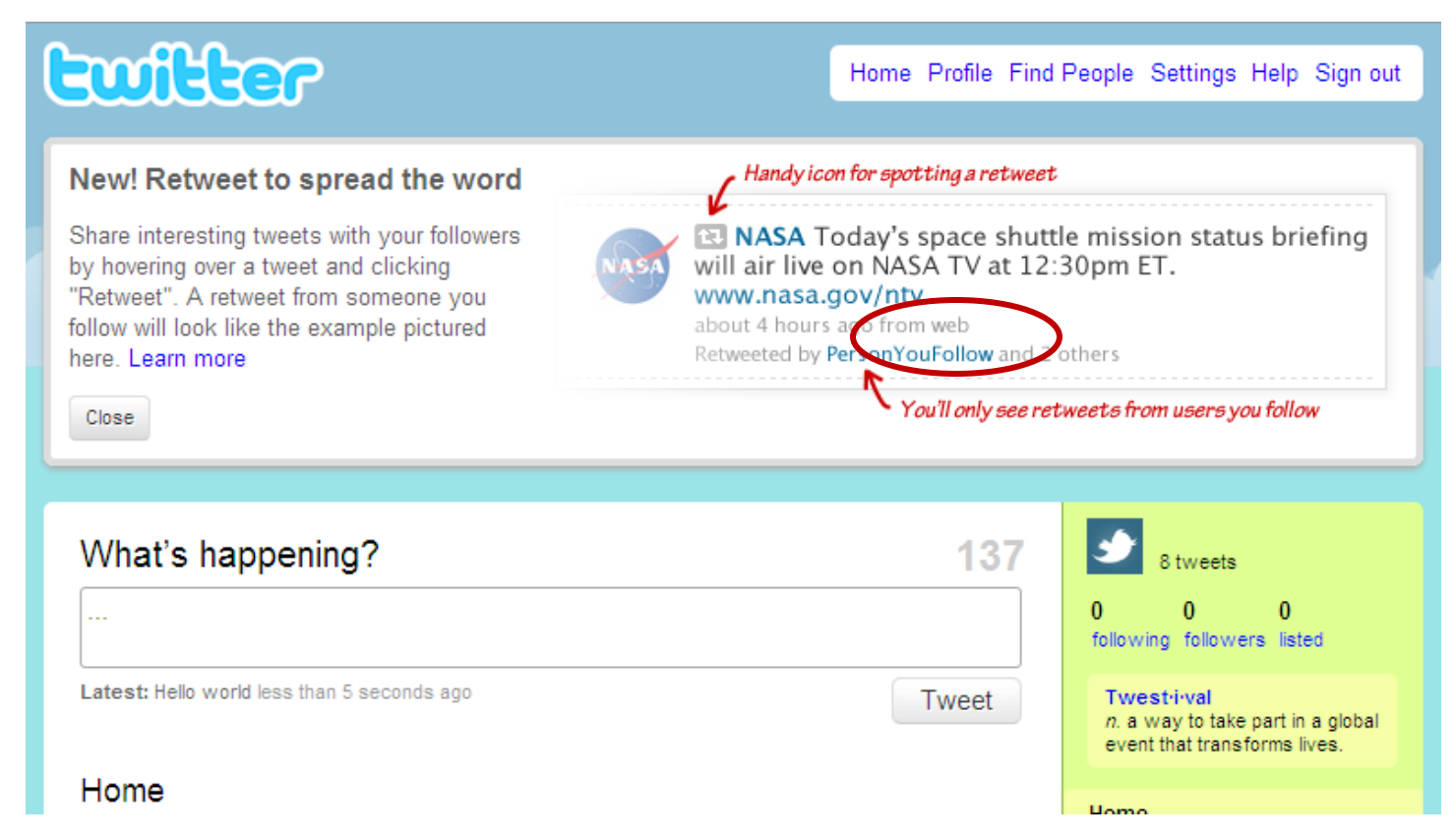

When the attack is executed... Oops!

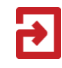

#### **Fragments and Anchors**

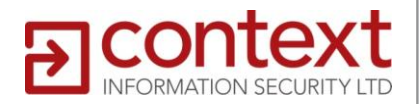

- Remember this <a name="subheading"> http://example.org/page.html**#subheading**
- Browser will scroll to anchor element
- Also works with **any** ID attribute: <input type="submit" value="Save" id="wpSave">

http://en.wikipedia.org/w/index.php?title=Clickjacking& action=edit**#wpSave**

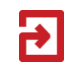

#### **Element IDs**

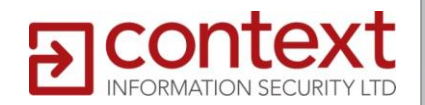

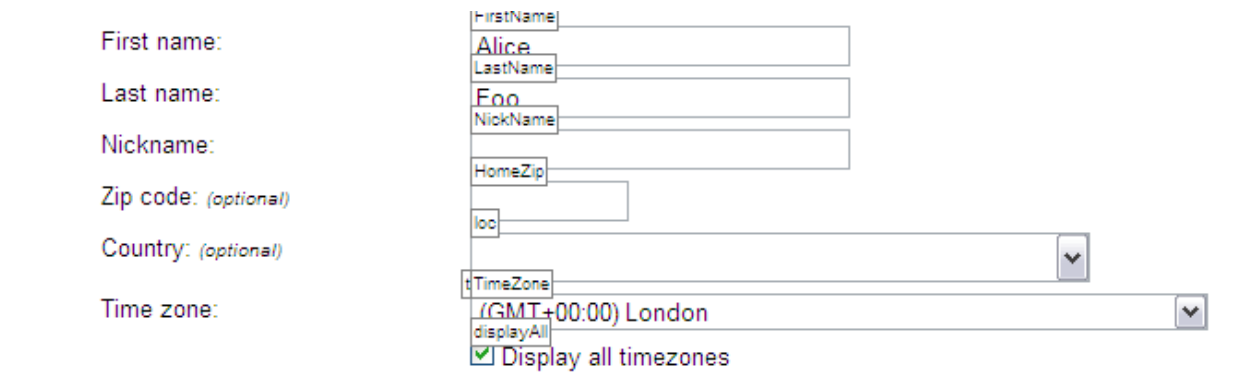

#### nonGmailAlternates

#### Add an alternate email address to your account

You can use alternate email addresses to sign in to your Google Account, recover your password, and more. Alternate email addresses can only be associated with one Google Account at a time.

Note: In some Google services, if you share your alternate email address with your contacts, they might be able to learn your primary email address.

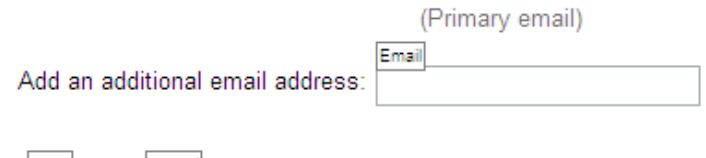

save cancel **Save** Cancel

#### **Element IDs on Google Accounts page**

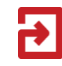

## **Fragment Positioning**

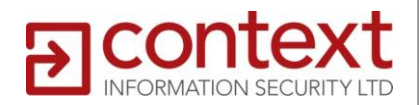

- Works with nested frames
- Browsers will scroll horizontally + vertically to make target visible
- Can do relative positioning:

```
innerFrame.src = targetUr1 + '#fragment';outerFrame.scrollBy(100, 20);
```
• Demo

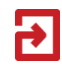

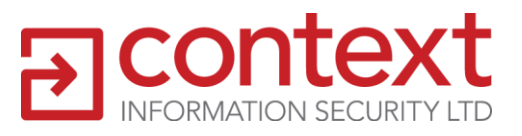

# **Technique #1 – Text Field Injection** Bypassing CSRF more effectively

© Context Information Security Limited / Commercial in Confidence **Date:** The master master of the master of the master of the master of the master of the master of the master of the master of the master of the master of t

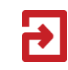

## **Drag and Drop Data Transfer**

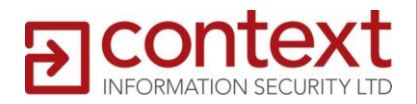

- All browsers implement Drag and Drop API
- First in IE, now part of HTML 5
- Can drag data across domains

<div ondragstart="event.dataTransfer .setData("some text")">Drag me</div>

## **Drag and Drop Clickjacking**

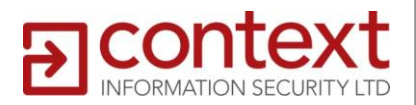

- 1. Position text field in hidden iframe
- 2. Get user to start dragging something
	- Scrollbar, slider, game piece
- 3. Set drag data
- 4. Make iframe follow cursor
- 5. User releases mouse button, drops text into field
- 6. Position submit button in iframe
- 7. Get user to click

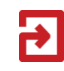

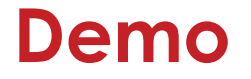

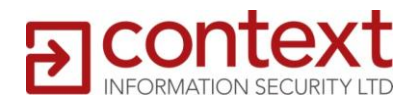

#### Frog. Blender. You know what to do

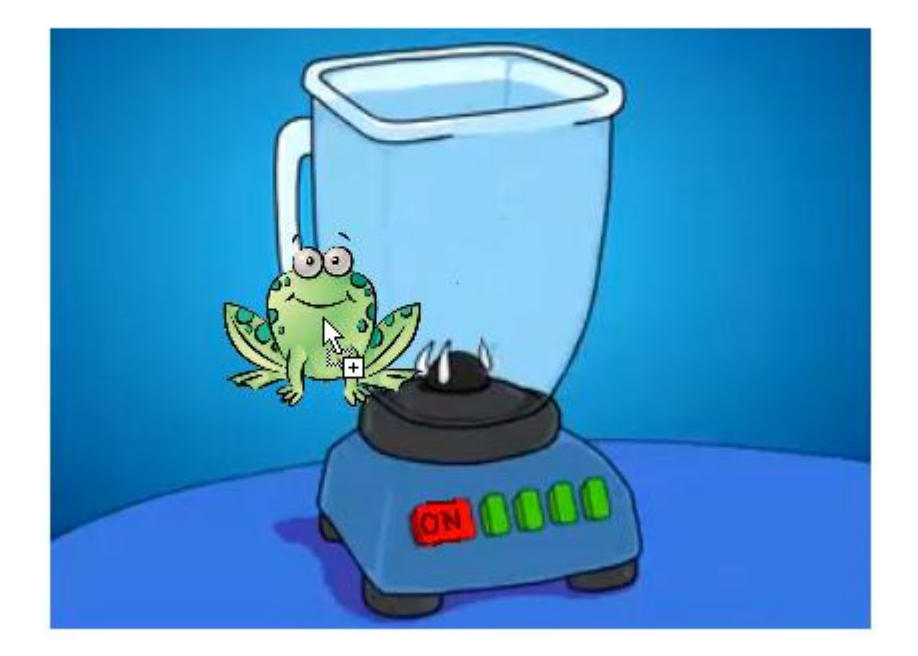

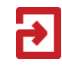

### **Text Field Injection**

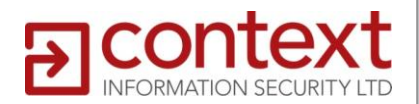

- One drag per text field (not ideal)
- Completely bypass CSRF
- Could be used to target webmail, document editors
- Works in latest IE, Firefox, Safari, Chrome

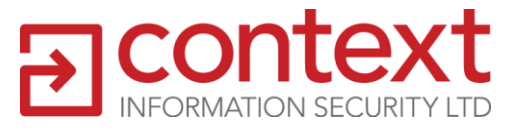

# **Technique #2 – Content Extraction** Beyond CSRF

© Context Information Security Limited / Commercial in Confidence **Date:** The master master of the master of the master of the master of the master of the master of the master of the master of the master of the master of t

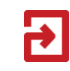

## **Content Extraction**

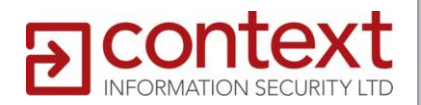

- Reverse drag and drop
- Drag content from inside iframe
- <body ondrop="alert(event.dataTransfer.getData("Text"))>
- Links and images are draggable as URLs
- Links may contain sensitive information
	- Hashes, Object IDs, User information

https://docs.google.com/Doc?docid=0Acwo2Bn17- PrZGZudHRobnJfNDNmOTZzOTlkbg&hl=en\_GB

• …but we can do better

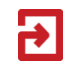

#### **Text Selections**

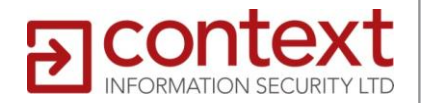

- Selections are draggable
- Can we get a user to select text on a page?
- - and then drag selection onto attacker"s page?
- Not as tricky as it sounds…

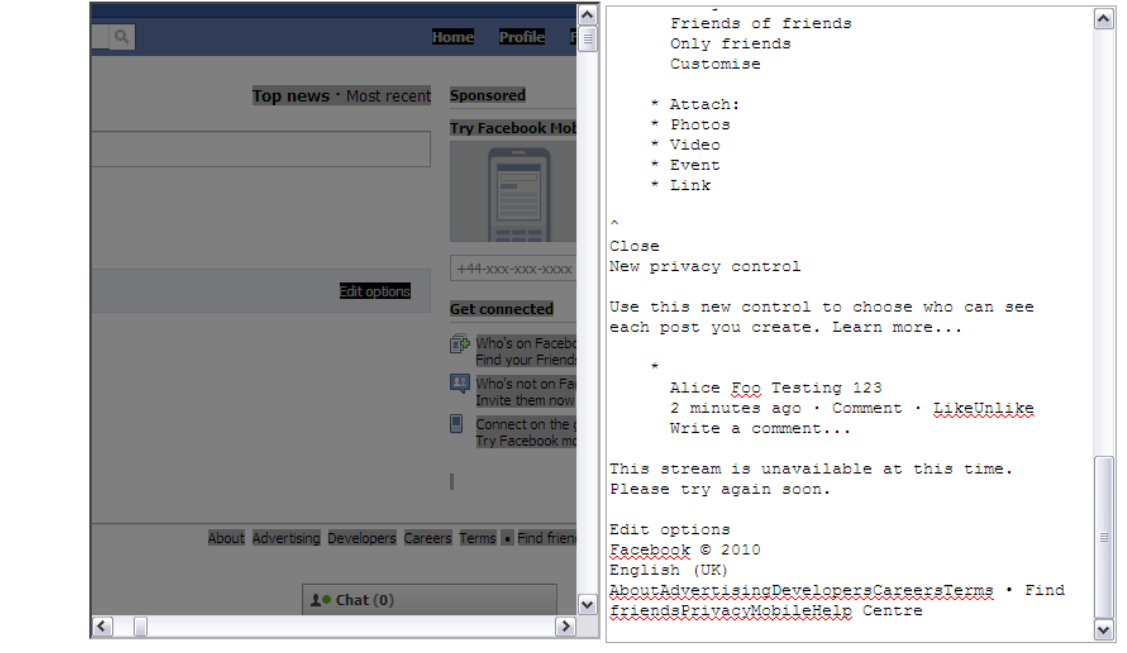

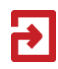

## **Content Extraction – Steps**

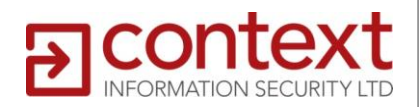

- 1. Position target A in iframe
- 2. User starts to drag
- 3. Position target B in iframe
- 4. User finishes drag
- 5. Position target C
- 6. User starts to drag
- 7. .. and drops on attacker"s page

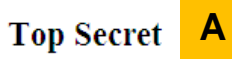

Nunc nec arcu tortor. Sed laoreet turpis non libero consectetur id lacinia est cursus. Nunc arcu nulla, iaculis vel luctus ut, consequat nee justo. Nullam fringilla dignissim elit, nee ornare nibh iaculis ac. Donee erat ligula, pulvinar id facilisis in, pulvinar dignissim erat. Proin hendeseit, dui non dignissim adipiscing, libero libero vulputate uma, quis lacinia magna quam eget lorem. Duis blandit est id lectus ultri **C**epibus neque feugiat. Curabitur ac libero eros. Nullam euismod convallis tortor ac interdum. Nulla varius, nulla varius, nulla varius, nulla varius, nulla varius, nulla varius, nulla varius, nulla va est id lectus ultri nulla varius volu por, ipsum nunc fringilla eros, in placerat ante leo vel urna. Ut vulputate, lorem in condimentum gravida, suscipit tristique nunc, scelerisque iaculis urna convallis sit amet. Praesent lobortis viverra nibh, sed pellentesque nisi tristique eu. Phasellus adipiscing malesuada elit. Duis quis vehicula massa. Sed vel tempor mi. Donec tellus lorem, bibendum nec imperdiet sed. egestas vitae ligula. Phasellus nec velit sem, sit amet iaculis est.

Donec lacinia auctor nunc vitae laoreet. Maecenas ligula elit, facilisis eget convallis eget, commodo id dolor. Fusce gravida feugiat turpis, eget elementum purus feugiat vel. Etiam vitae lorem non mi faucibus sollicitudin. Integer tempor dapibus rhoncus. Maecenas pretium ultricies porttitor. Etiam rutrum risus sed ipsum mollis auctor. Sed varius augue et nibh consectetur fringilla. Praesent a elit est. In lobortis nisi id metus interdum et fermentum nisl aliquam. Nunc in velit diam. Donec mattis libero sit amet mi facilisis at cursus est consectetur. Pellentesque pulvinar enim at diam tristique viverra. Donec dignissim egestas lacus vel mollis. Proin lobortis pellentesque mauris a pulvinar. Suspendisse sed turpis sapien. Vivamus iaculis, dui vel gravida faucibus, mauris nisi suscipit turpis, quis gravida nisi nisi ut libero. Aenean et lorem id augue ultricies faucibus. Donec vehicula, mauris id ornare sagittis, est sem molestie enim, non pellentesque metus est ac tellus. Curabitur ipsum lorem, ullamcorper in fringilla vel, tempus eget enim.

Proin porttitor luctus mi ac faucibus. Proin eget nibh rutrum nunc eleifend sollicitudin. Nulla placerat, sapien vel pellentesque mollis, enim purus pharetra nisl, elementum euismod metus risus cursus velit. Phasellus dui turpis, tempus et pharetra nec, sollicitudin a nisi. Suspendisse in aliquam metus. Proin tristique ullamcorper ultricies. Praesent porta pretium tortor, ut consectetur elit lobortis nec. Donec at metus libero, id porta nibh. Aliquam tristique justo quis purus luctus eu auctor magna dignissim. Vivamus est lorem, vehicula in tincidunt ut, pharetra at diam. Ut scelerisque, tortor nec varius vulputate, urna quam porta orci, eget sagittis ante est eu tortor. Ut hendrerit tempor enim ut aliquet. In dignissim bibendum fermentum. Donec consequat est ut turpis varius sit amet egestas sem gravida. Ouisque ipsum mi, molestie sit amet rutrum eget, vulputate euismod nisi. Suspendisse pretium, massa vel sagittis fermentum, sem nisi adipiscing velit, egestas malesuada mi nisi vitae nibh. Nulla faucibus viverra dolor quis congue. Morbi ornare mauris quis est posuere at venenatis est sodales.

Sed adipiscing nisl ac nisi sagittis accumsan. Aenean volutpat, ante ac mollis scelerisque, urna mauris varius neque, nec feugiat arcu orci sit amet magna. Nullam est ipsum, volutpat eget varius id, accumsan ut augue. Praesent facilisis lacus tempor erat vehicula laoreet. Phasellus lobortis, risus non volutpat tincidunt, urna augue dignissim tortor, sed vehicula purus purus vel tortor. Vestibulum nec uma quis est elementum lobortis eu nec quam. Nunc et enim et mauris blandit fringilla quis a nisl. Phasellus vitae nune mauris, id sollicitudin urna. Sed id dui sapien, in rhoneus mi. In tempor, risus eu commodo gravida, purus sapien aliquam diam, non tempor odio eros a turbis.

Nulla vehicula turpis ac ipsum aliquam vulputate. Vivamus ac aliquam neque. Praesent magna enim, condimentum vitae dapibus sed, pharetra ac erat. Vestibulum sit amet velit felis, sed posuere est. Morbi purus felis, tincidunt ut ornare nec, consectetur a nisl. Nulla arcu metus, bibendum nec lobortis eget, gravida ut ipsum. Mauris in faucibus leo. Fusce porta ipsum ac mi semper iaculis. Duis tristique suscipit tortor dapibus hendrerit. Quisque a eros eu felis congue laoreet. Donec tempus justo neque. Curabitur felis enim, tincidunt eget fermentum non, consequat ut tortor. Nullam lorem odio, placerat id egestas eget, tempus in sem. Sed lorem est, varius nec iaculis a, porta in risus. Pellentesque habitant morbi tristique senectus et netus et malesuada fames ac turpis egestas. Integer placerat iaculis nulla, quis accumsan leo feugiat ut. Praesent fermentum mollis sem, sed semper ipsum volutpat eu. Etiam hendrerit scelerisque orci, vitae elementum eros convallis vitae.

## **Content Extraction – HTML Source**

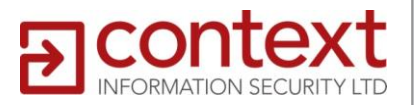

- If we can get the HTML source of a page, we get:
	- URLs for every link on page
	- Source code of inline JavaScript
	- Values in hidden form fields
	- "Secret" values such as CSRF tokens
- Use editable HTML area as drop target
	- designMode or contentEditable area

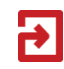

## **Content Extraction**

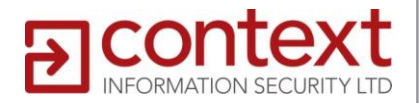

- Two drag and drops needed for each page
- Position doesn't matter!
- Could be used for intranet reconnaissance
- Works in latest IE, Firefox, Safari, Chrome
	- But no hidden form fields or script tags in WebKit browsers

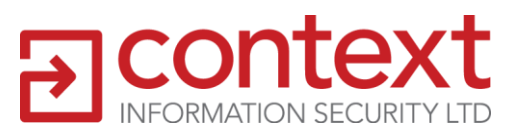

# **Technique #3 – Java Drag and Drop** More fun with text injection

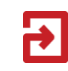

## **Forced Drag and Drop**

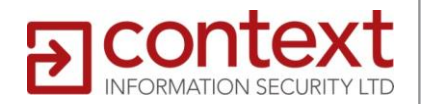

- Java DnD API available in Java applets
- Can extend *MouseDragGestureRecognizer* classs
- Trigger drag from a click
- JavaScript can call applet to trigger drag at any time
- …even if mouse is not over applet
- …even if mouse button is not held down
- Text is dropped onto element under mouse

## **Form Spraying**

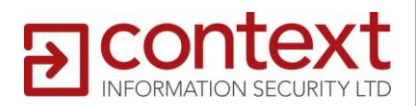

- Fill many form fields in one go
- 1. Position text field in iframe under mouse
- 2. Force drop of text into field
- 3. Repeat for each field
- 4. Click to Submit
- Details vary between browsers and platforms
	- Chrome requires mouse movement between each drop
	- Works on Windows and MacOS X but not Linux

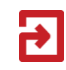

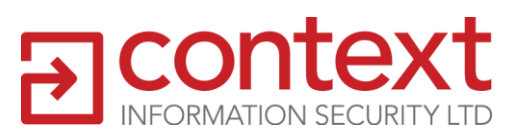

# **Technique #4 – Leaky Iframes** Login detection and much more

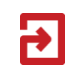

### **Fragment Positioning**

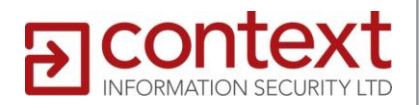

- Browser will scroll iframe to make element visible
- Clickjacking uses big inner iframe, small outer iframe
- Outer iframe is scrolled
- Outer iframe is controlled by attacker
- Attacker can read scroll position

### **Fragment Position Detection**

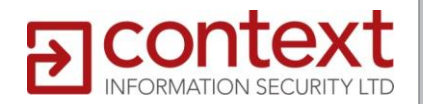

- Load page in inner iframe
- Make outer iframe tiny (10x10)
- Navigate to URL + #fragment
- Read scroll position of outer iframe
- If position didn't change, element is not on page
- If it did, we know there"s an element with that ID and where it is on the page

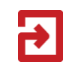

## **What can we do**

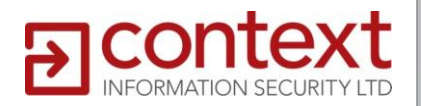

- More targeted attacks
- Check for login page IDs
	- Is a user logged into site X
	- Check if 're-authentication' is needed for sensitive pages
- Check position of page footer
	- How many emails in your inbox
	- How many results for search query X
- Brute force numeric IDs
	- What items in your shopping cart / order history
	- This is quick as page doesn"t reload if only #fragment changes in URL

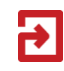

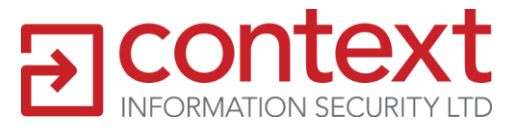

# **Clickjacking Countermeasures** and how to break them

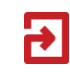

#### © Context Information Security Limited / Commercial in Confidence

#### **How to Protect against Clickjacking**

- Don"t allow your site to be framed
- Use X-Frame-Options and JavaScript
- X-Frame-Options only works in some browsers:
	- IE8+
	- Safari 4+
	- Chrome 2+
- Firefox will support X-Frame-Options and Content Security Policy (CSP) in a future release

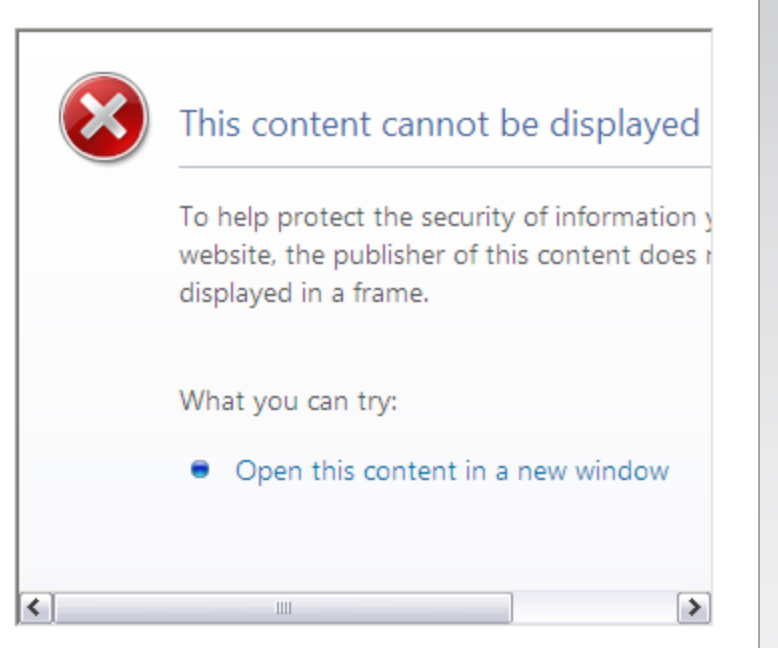

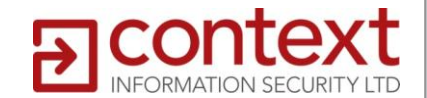

#### **How to Protect against Clickjacking**

- JavaScript protection
	- Framebusting
	- Hide or obscure content
- Facebook and Twitter use JavaScript protection but not X-Frame-Options
- JavaScript protection is not 100% effective
- Even if it was, most sites still have unprotected areas

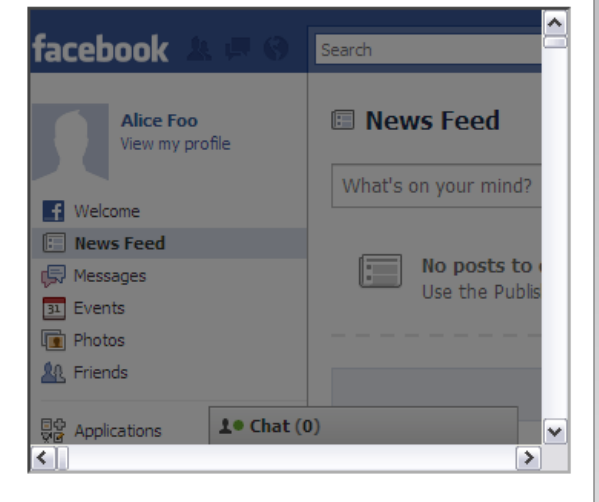

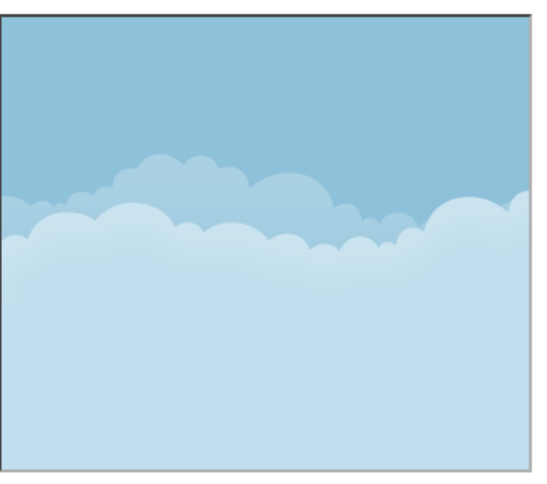

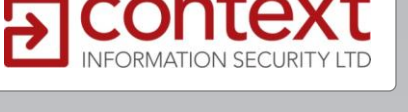

## **Breaking JavaScript Protection**

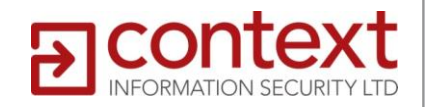

- Prevent framebusting using 204 redirects http://coderrr.wordpress.com/2009/02/13/ preventing-frame-busting-and-click-jacking-ui-redressing/
- **Firefox** 
	- Disable JavaScript using Iframe inside designMode
	- view-source: pseudo-protocol
- Internet Explorer
	- Disable JavaScript by loading site in designMode mode

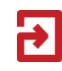

#### **Vulnerable Sites**

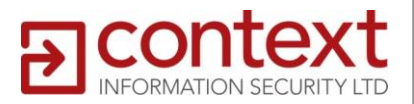

- High profile sites have implemented Clickjacking protection
- Most are still vulnerable through
- Mobile sites
- Gadgets / widgets allow framing

#### **Twitter**

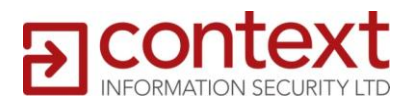

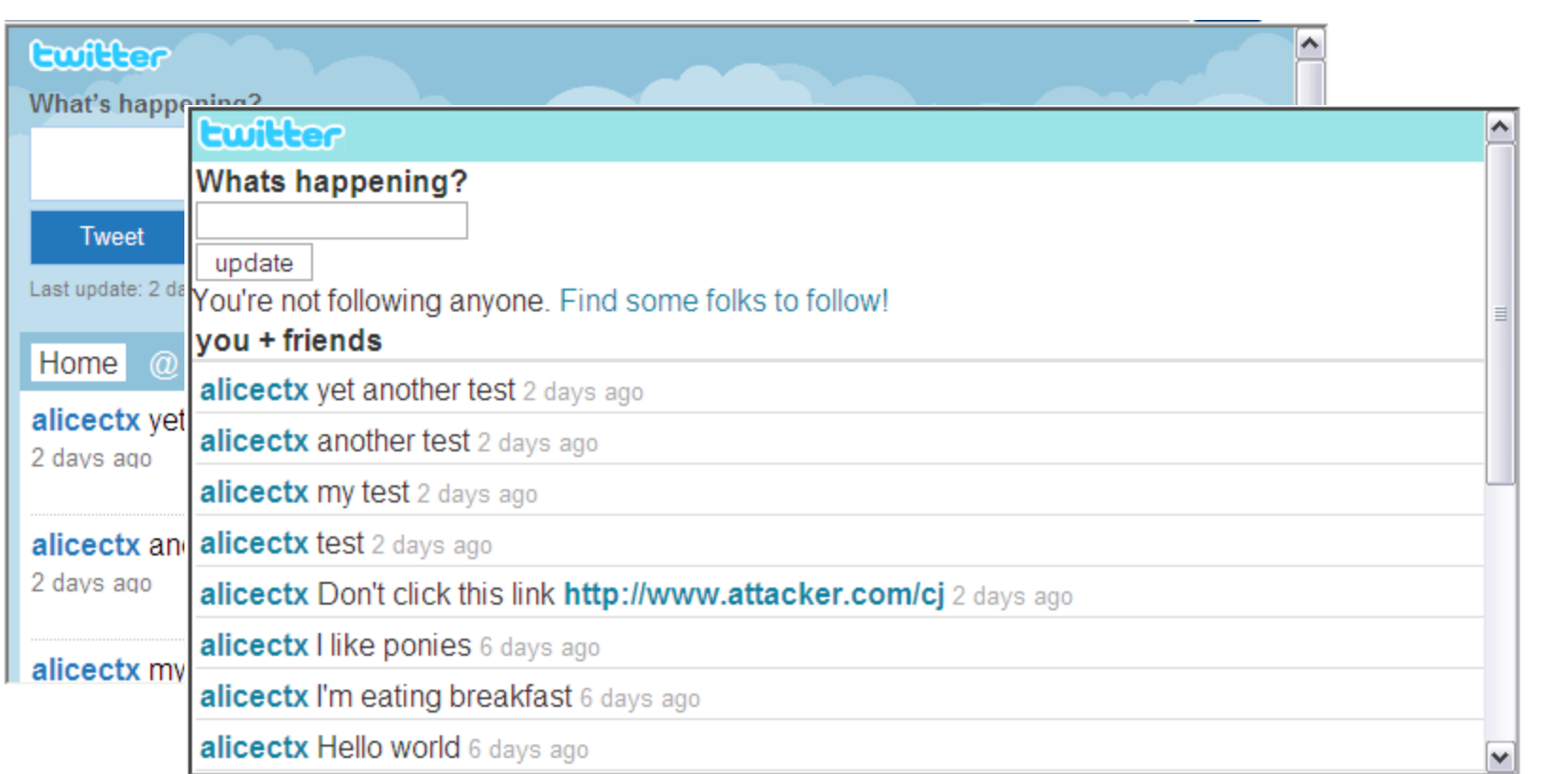

#### http://mobile.twitter.com http://m.twitter.com

#### **Facebook**

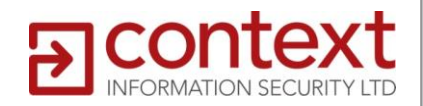

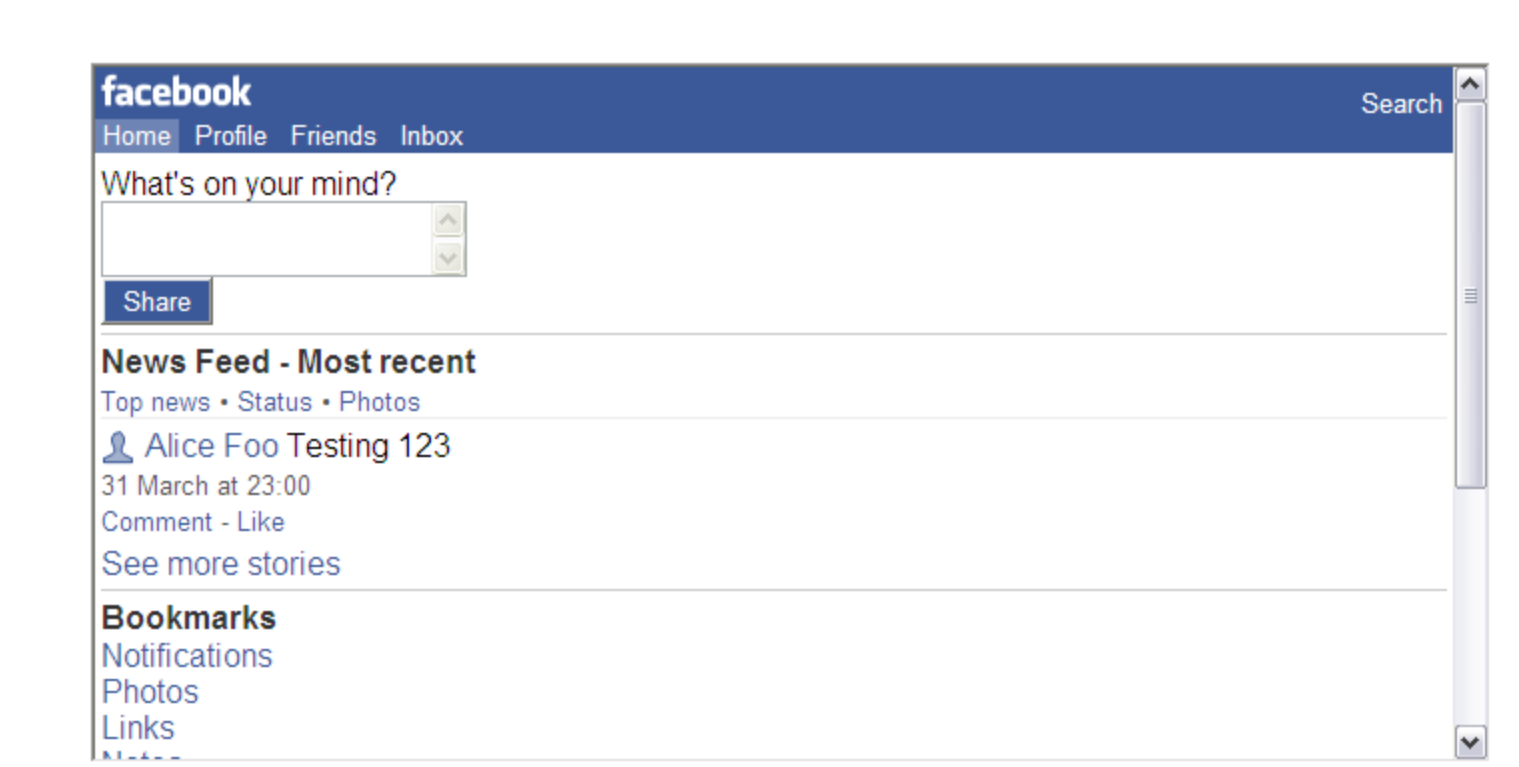

#### http://m.facebook.com

© Context Information Security Limited / Commercial in Confidence **Date:** The master master master of the master of the master of the master of the master of the master of the master of the master of the master of the mast

#### **Gmail**

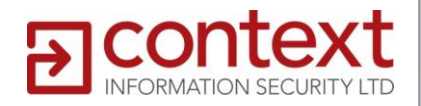

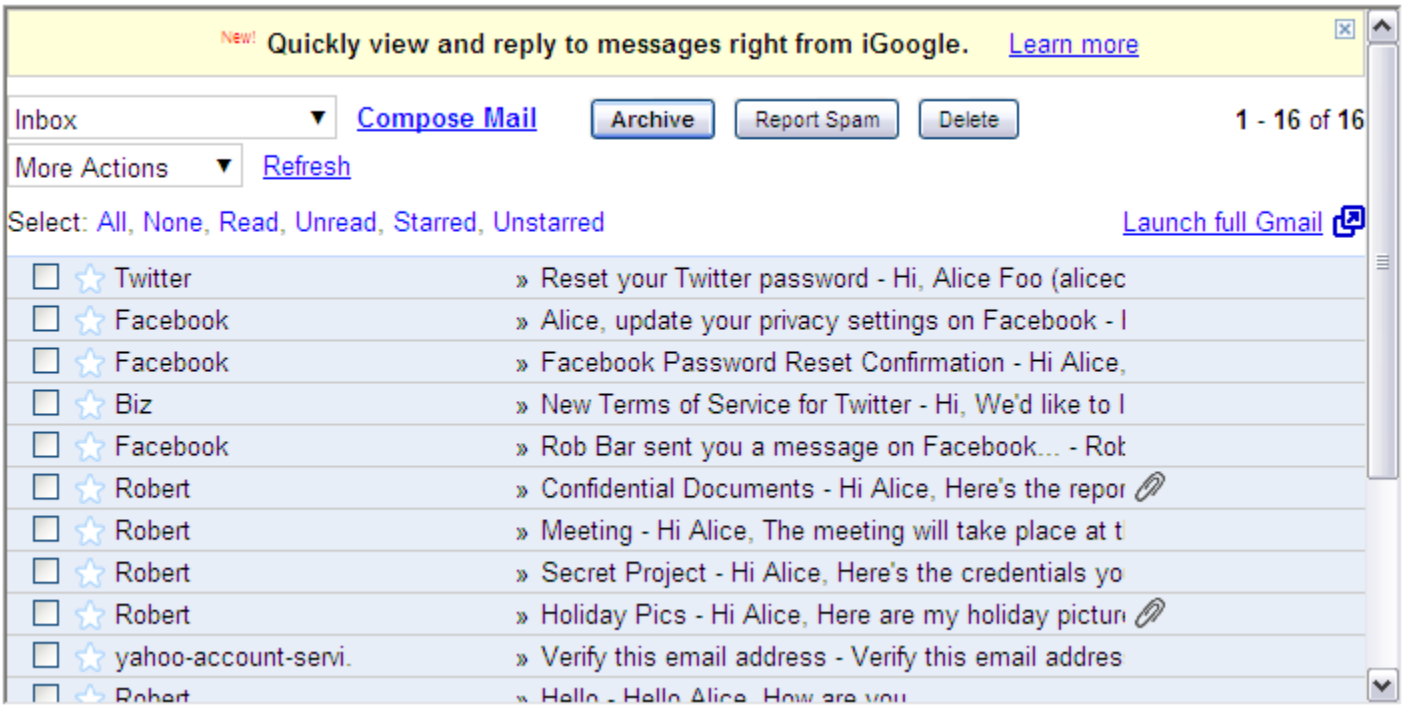

#### https://mail.google.com/mail/ig/mailmax

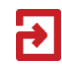

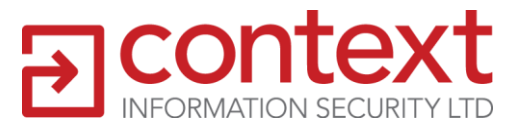

# **Clickjacking Tool** point + shoot clickjacking

© Context Information Security Limited / Commercial in Confidence **Date:** The master master of the master of the master of the master of the master of the master of the master of the master of the master of the master of t

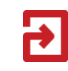

## **Clickjacking Tool**

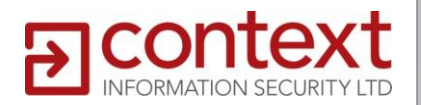

- Browser based tool
- Use all new techniques
- Position click targets visually
- Multistep attacks are easy

#### Latest version at: http://www.contextis.co.uk

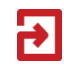

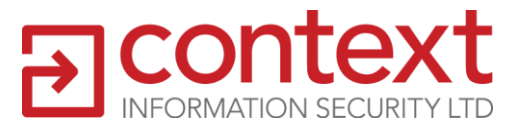

## **Browser Specific Vulnerabilities**

© Context Information Security Limited / Commercial in Confidence **Date:** The master master of the master of the master of the master of the master of the master of the master of the master of the master of the master of t

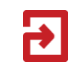

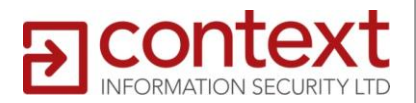

CVE-2010-0494

- "HTML Element Cross-Domain Vulnerability"
- aka Universal Cross-Site Scripting
- Fixed as part of MS10-018

Allows XSS on any site by forced drag and drop of HTML into an editable iframe (only mouseover required)

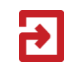

#### **Firefox**

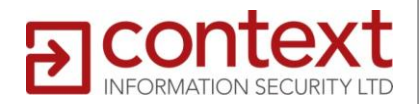

CVE-2010-0178

- "Chrome privilege escalation via forced URL drag and drop"
- Fixed in Firefox 3.6.2

Allows arbitrary code execution with just one click using forced drag and drop

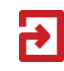

#### **Questions**

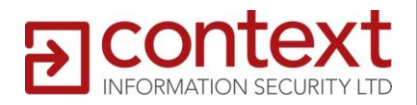

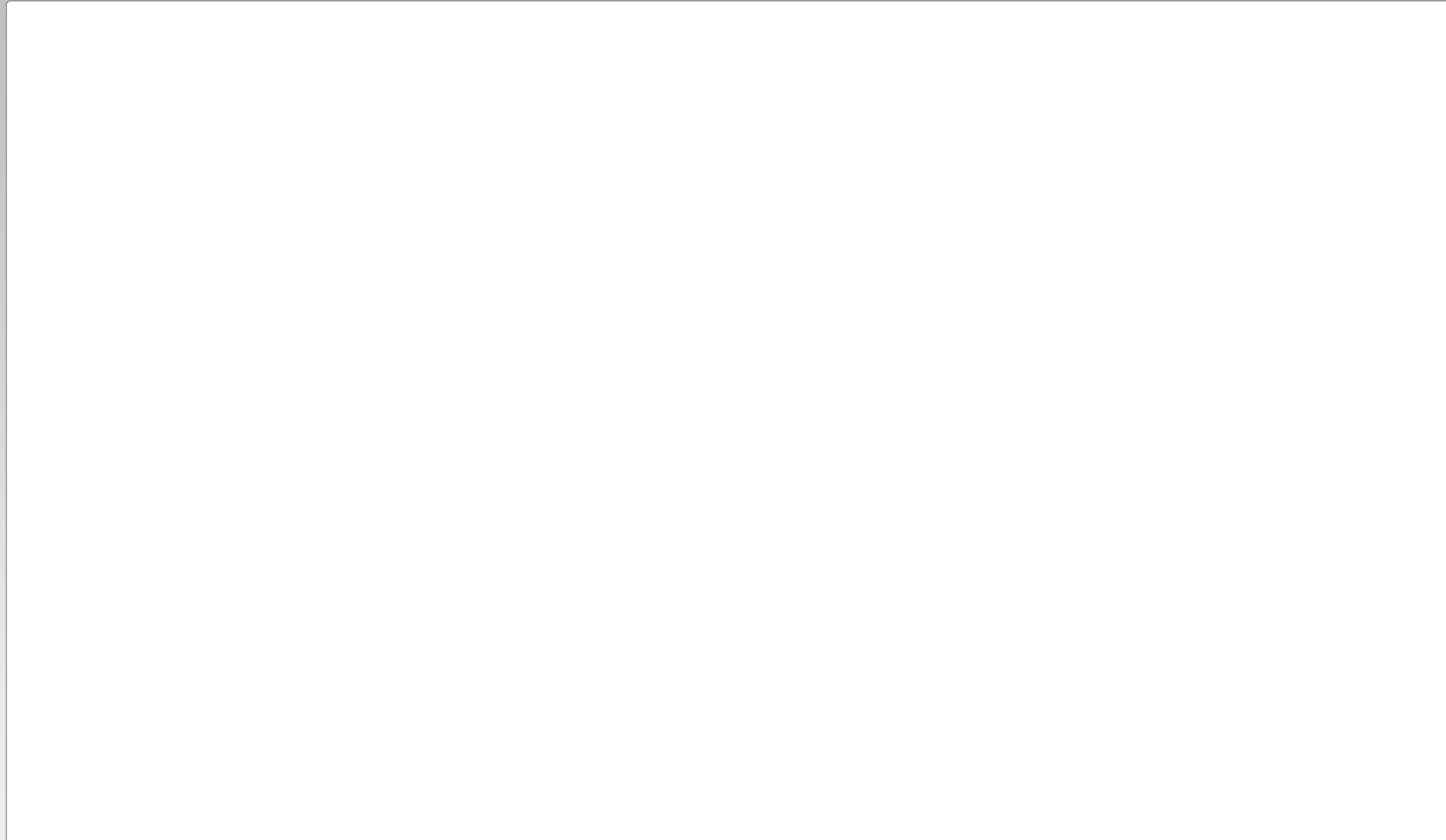

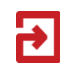